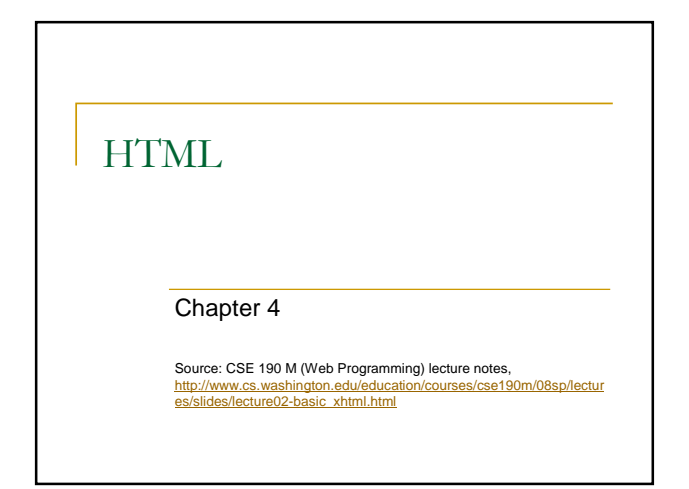

## HTML

- Stands for "**H**yper**T**ext **M**arkup **L**anguage"
- Describes the content and structure of information on a web page
	- o Not the same as the *presentation* (appearance on screen)

2

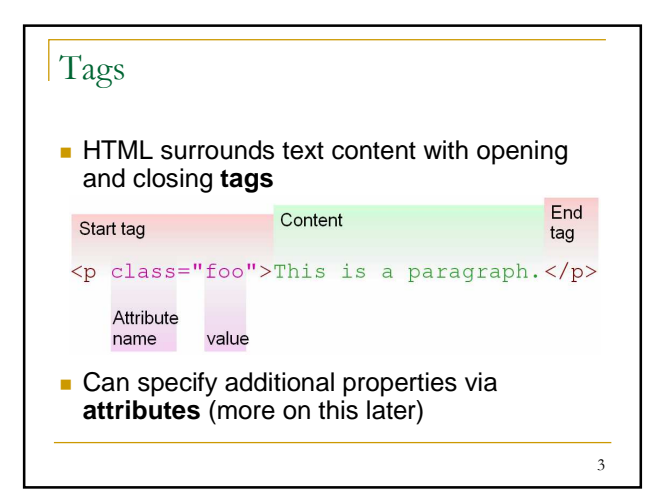

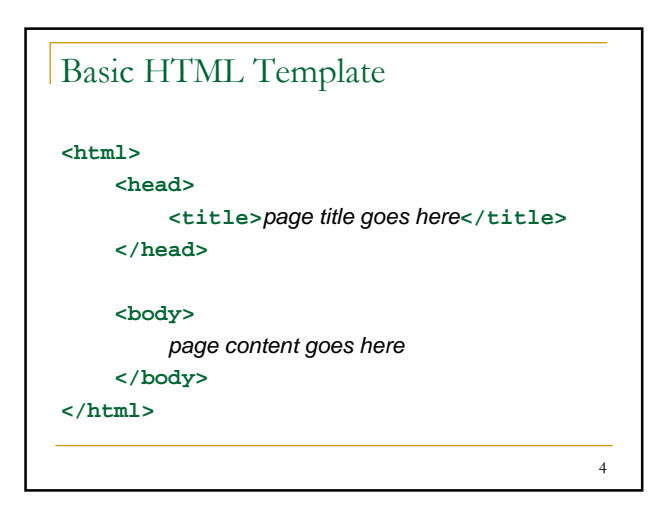

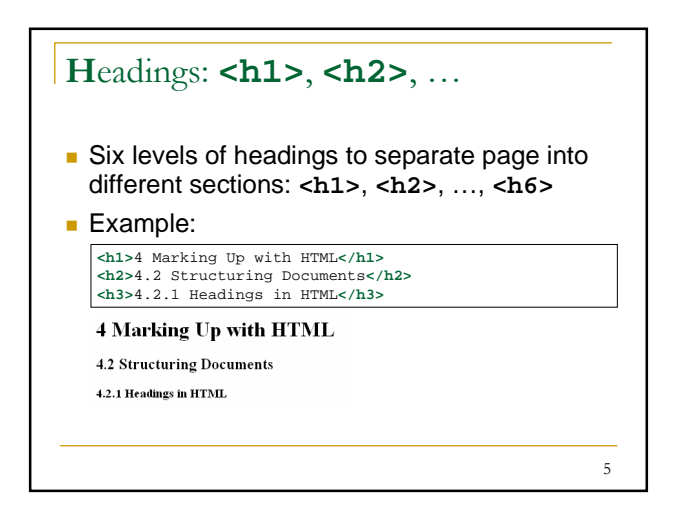

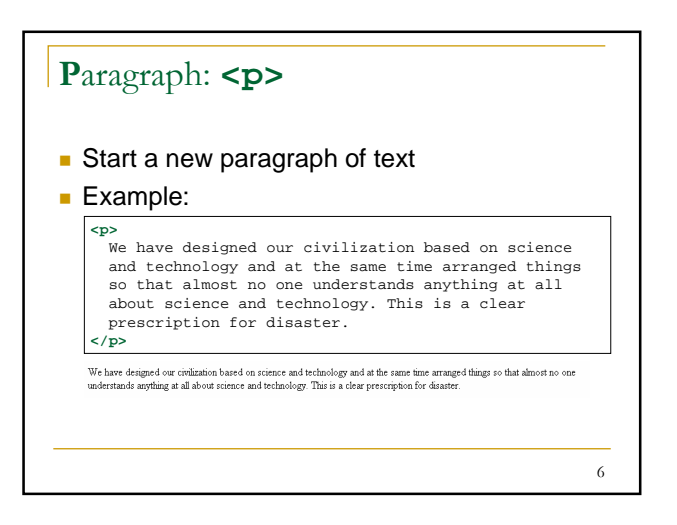

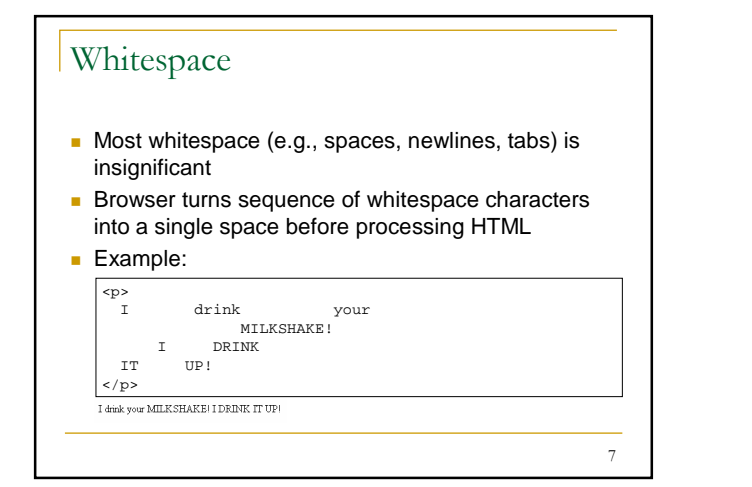

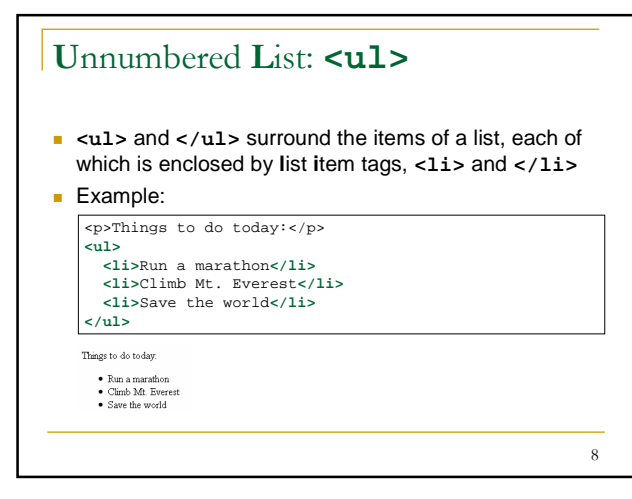

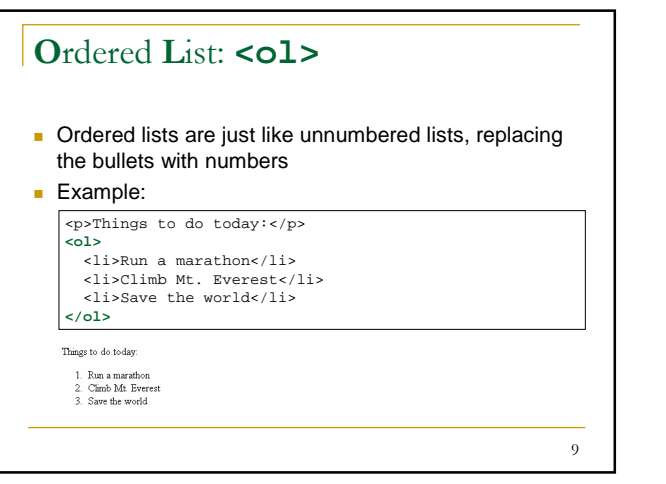

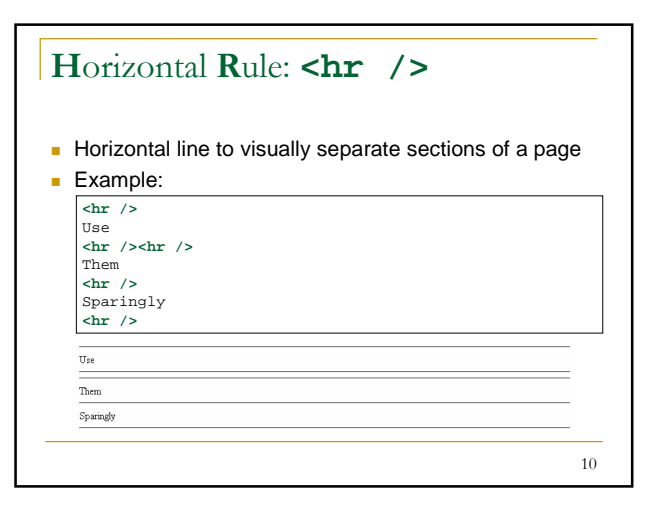

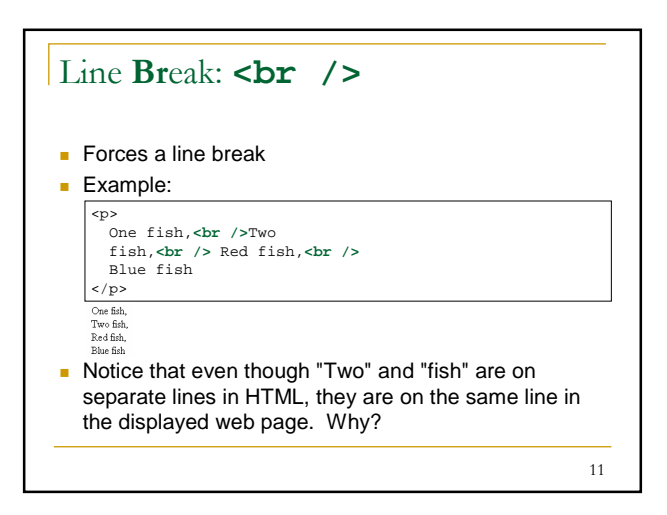

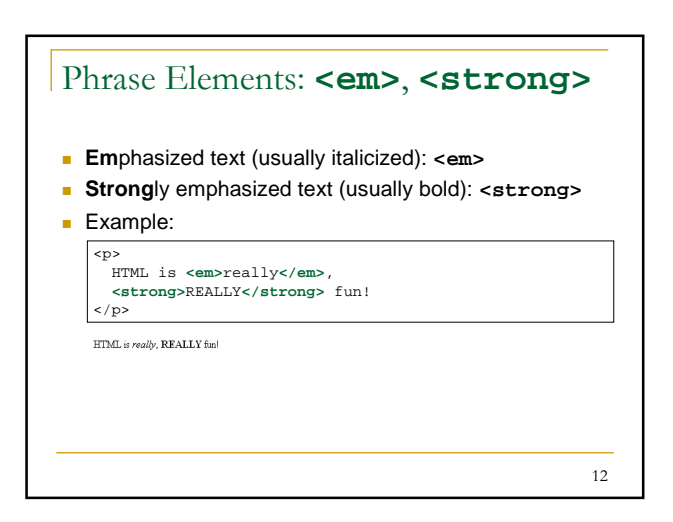

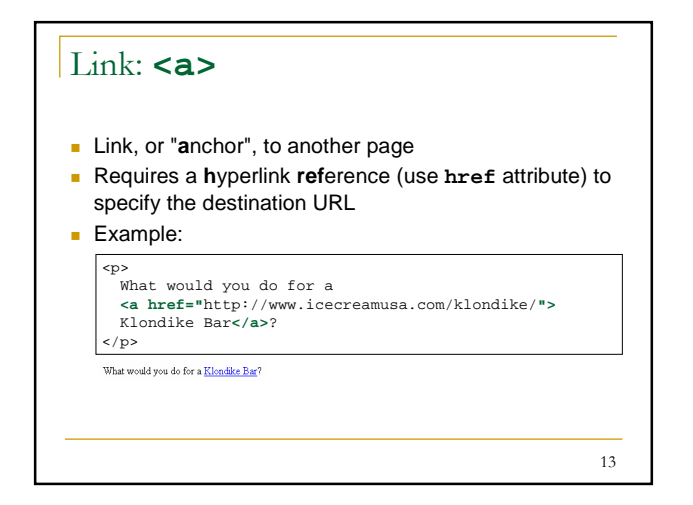

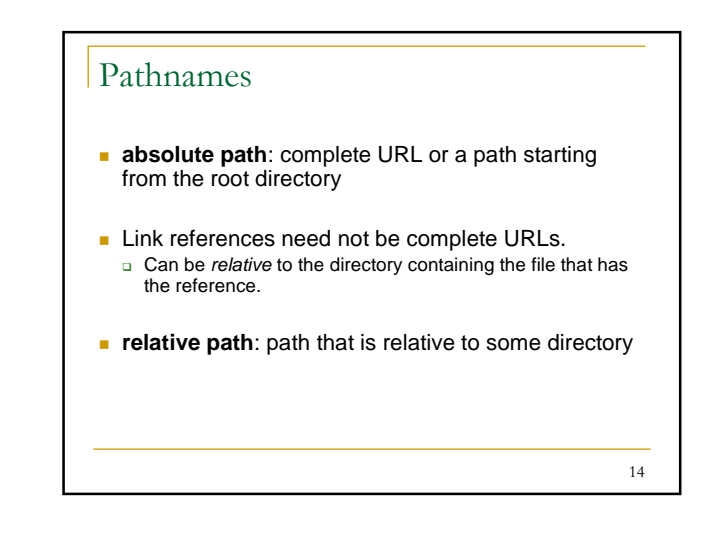

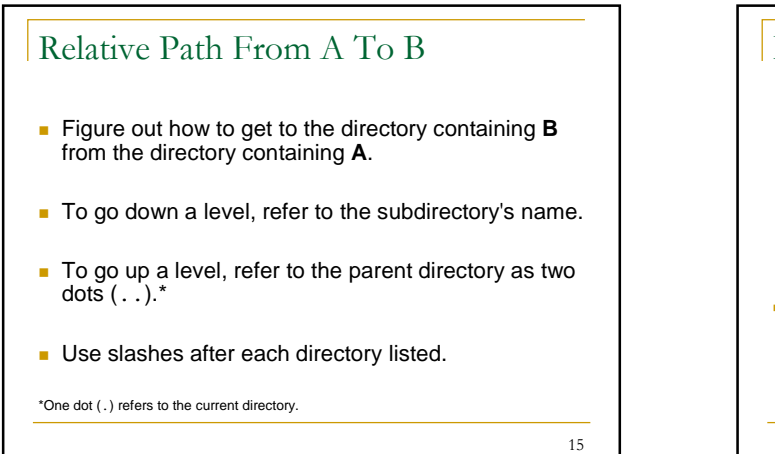

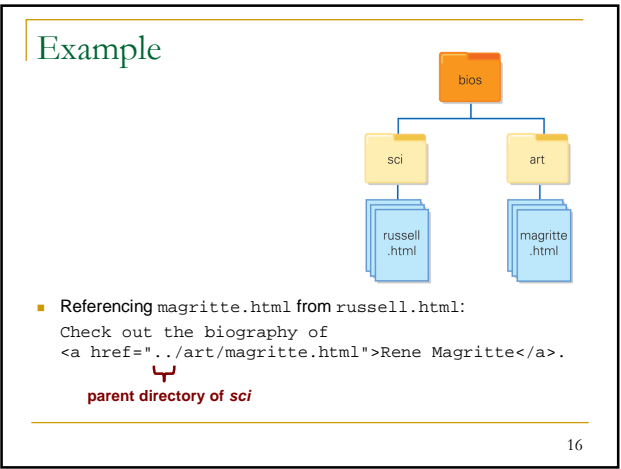

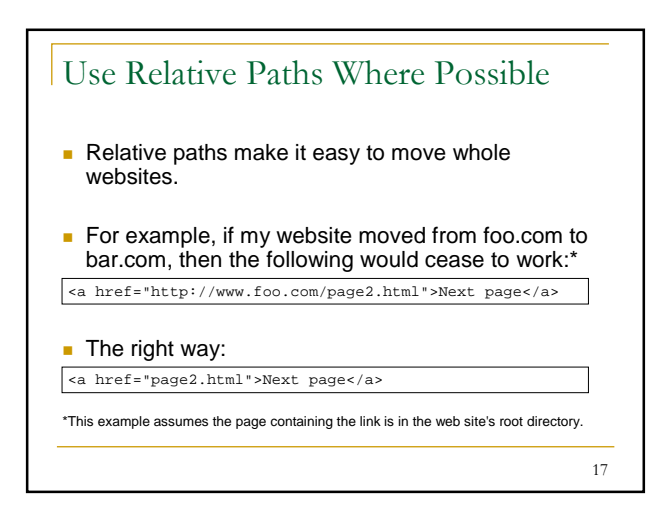

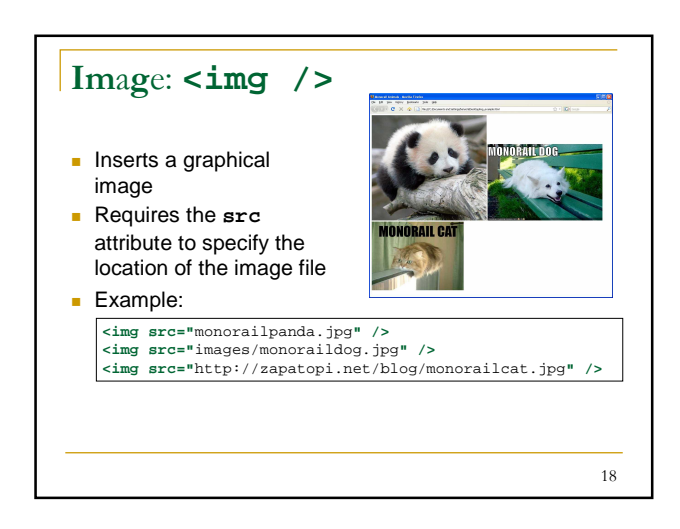

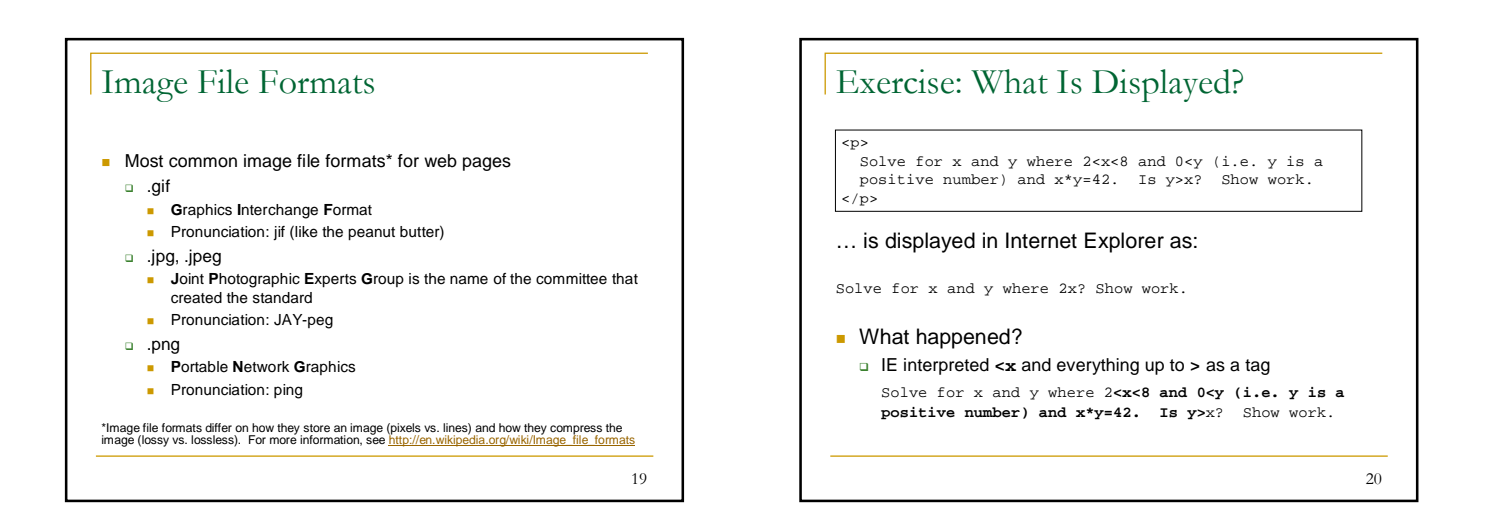

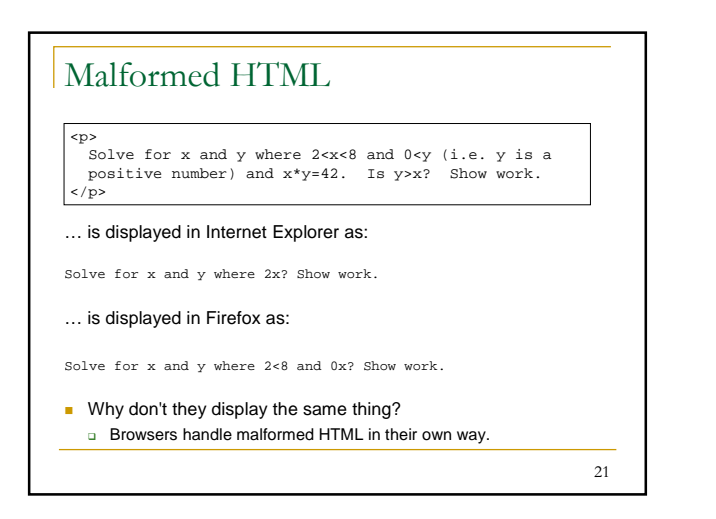

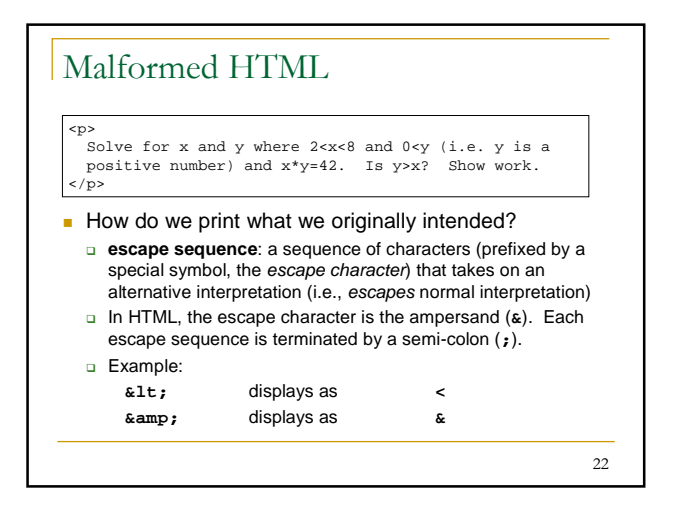

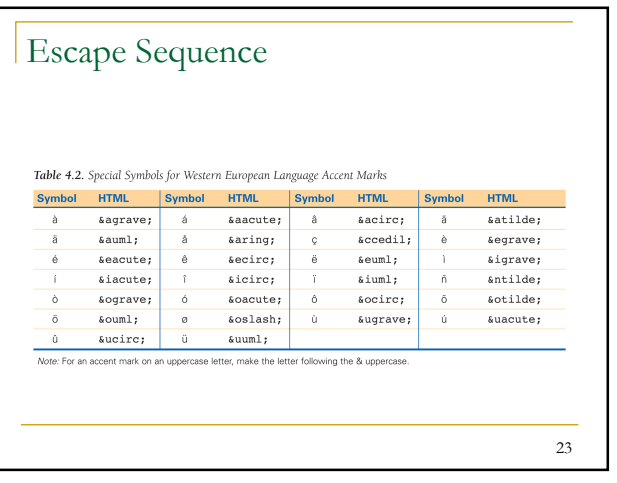

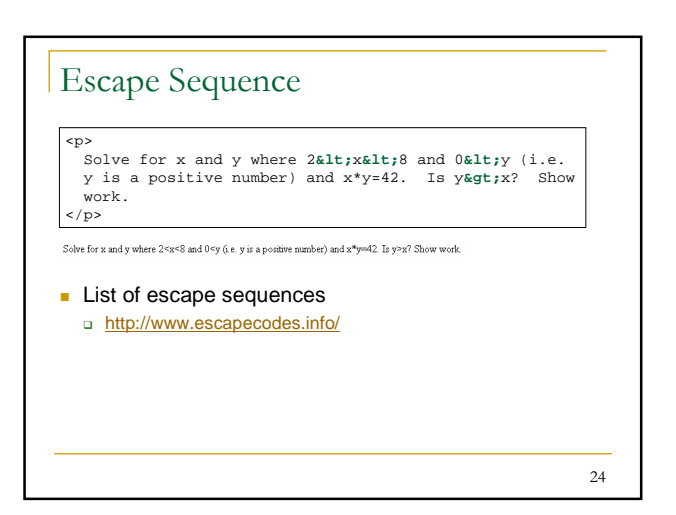